# DIPLOMA SUPPLEMENT / DODATEK K DIPLOMU Diploma No.: / Diplom č.: XXXYYY/2013

This Diploma Supplement follows the model developed by the European Commission, Council of Europe and UNESCO/CEPES. The purpose of the supplement is to provide sufficient independent data to improve the international 'transparency' and fair academic and professional recognition of qualifications (diplomas, degrees, certificates etc.). It is designed to provide a description of the nature, level, context, content and status of the studies that were pursued and successfully completed by the individual named on the original qualification to which this supplement is appended. It should be free from any value judgements, equivalence statements or suggestions about recognition. Information in all eight sections should be provided. Where information is not provided, an explanation should give the reason why

Tento dodatek k diplomu odpovídá modelu vytvořenému Evropskou komisí, Radou Evropy a organizací UNESCO/CEPES. Účelem dodatku je poskytnout odpovídající nezávislé údaje, které přispějí ke zlepšení mezinárodní "průhlednosti" a spravedlivosti akademického a profesního uznávání kvalifikací (diplomů, titulů, osvědčení atd.). Dodatek je určen pro popis podstaty, obsahu, úrovně a postavení studií, která byla uskutečněna a úspěšně dokončena držitelem kvalifikace, ke které je tento dodatek připojen. Dodatek nemá obsahovat žádné ocenění, prohlášení o rovnocennosti nebo doporučení k uznání. Je třeba, aby všech osm částí dodatku bylo vyplněno. Tam, kde informace poskytnuty nebudou, mělo by být uvedeno vysvětlení proč.

- Information identifying the holder of the qualification / Informace o totožnosti 1. držitele kvalifikace
- Family name/Příjmení: Xvzxvz  $1.1.$
- $1.2.$ Given name/Jméno: Zyxzy
- Date of birth (day.month.year) /Datum narození: 01.01.1900  $1.3.$ Place of birth/Místo narození: Praha
- Student identification number/Identifikační číslo stud 1ta: 999999  $1.4.$
- $2.$ Information identifying the qualification  $/ \ln \pi$  rmace o druhu kvalifikace
- $2.1.$ Name of qualification/Název kvalifika e: inženýr Title conferred/Udělený titul: Ing.
- Main field(s) of study for the qualification/Hla i studijní obor(y) v rámci kvalifikace:  $2.2.$ Computer Graphics and Multimedia - Information Technology / Počítačová grafika a multimédia - Informační technologie
- $2.3.$ Name and status of awarding institution/Název a postavení udělující instituce: Vysoké učení technické v Brně, public higher-education institution / veřejná vysoká škola
- Name and status of institution administering studies/Název a postavení instituce zajišťující studium:  $2.4.$ Vysoké učení technické v Brně, public higher-education institution / veřejná vysoká škola
- $2.5.$ Language of instruction/examination/Jazyk studia/zkoušek: Czech / čeština
- Information on the revel of the qualification / Informace o urovni kvalifikace  $3<sub>1</sub>$
- Level of au lification/Úroveň kvalifikace:  $3.1.$ higher education, master's degree programme / vysokoškolské vzdělání, navazuiící magisterský studijní program
- Official length of programme/Standardní délka programu: 4 semesters / 4 semestry  $3.2.$  $3.3.$ Access requirements/Požadavky pro přístup ke studiu:
	- graduating from a bachelor's degree programme / úspěšně ukončené bakalářské studium
- Information on the contents and results gained / Informace o obsahu a dosažených  $4.$ výsledcích
- $4.1.$ Mode of study/Forma studia: full-time study / prezenční studium
- $4.2.$ Programme requirements/Požadavky v rámci programu: minimum of 120 ECTS credits, diploma thesis, final state examination / minimálně 120 ECTS kreditů, diplomová práce, státní závěrečná zkouška
- Programme details and the individual grades/ECTS credits obtained/Podrobné údaje o programu a  $4.3.$ jednotlivých dosažených hodnoceních/ECTS kreditech:

## DIPLOMA SUPPLEMENT

Name/Jméno: Xyzxyz Zyxzy

# Diploma No.:/Diplom č.: XXXYYY/2013

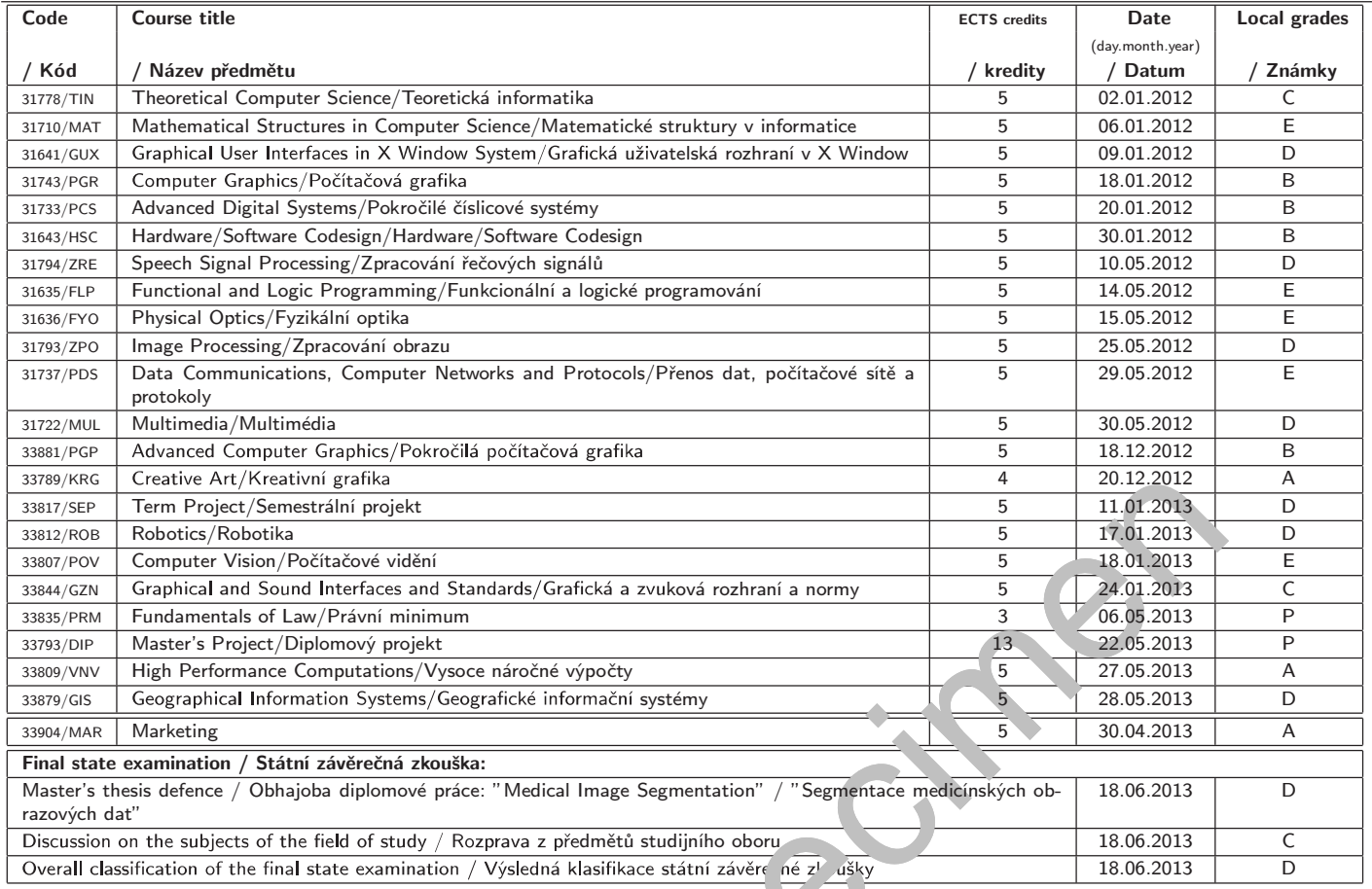

Name/Jméno: Xyzxyz Zyxzy

 $4.4.$ Grading scheme and if available, grade distribution guidance/Klasifikační stupnice a vysvětlení významu hodnocení:

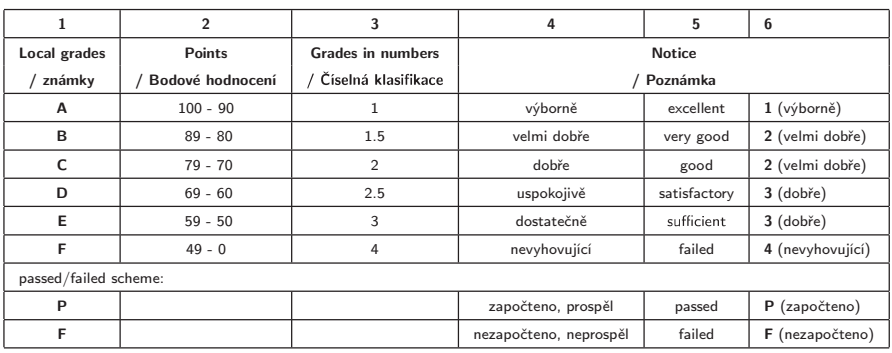

column 3: supporting scale / sloupec 3: pomocná stupnice

columns 4, 5, 6: scale used before the alphabetic scale (column 1) / sloupce 4, 5, 6: stupnice využívaná před alfabetickou stupnicí (sloupec 1) local grades transfer to the ECTS is performed internally according to the order of student's grade in his/her cohort according to the ECTS rules / převod známek do ECTS je prováděn interně podle pořadí studentovy známky ve skupině dle pravidel ECTS

### 4.5. Overall classification of the qualification/Celková klasifikace kvalifikace: passed / prospěl

Grading scheme of the qualification / Stupnice pro klasifikaci kvalifikace:

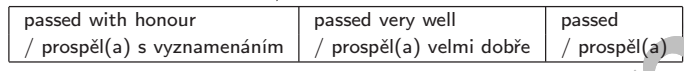

- Information on the function of the qualification/Informaco funkci kvalifikace 5.
- Access to further study/Přístup k dalšímu studiu:  $5.1.$
- doctoral programme / doktorský studijní program
- $5.2.$ Professional status conferred/Profesní postavení: - /
- 6. Additional information/Doplňkové informace
- $6.1.$ Additional information/Doplňkové informace: Grades in Tab. 4.3 according to Tab. 4.4, col. 6 (old scheme), or col. 1 (new scheme). / Známky v tab. 4.3: odpovídají tab. 4.4, sl. 6 (stará stupnice) nebo sl. 1 (nová stupnice) Course codes in Tab. 4.3 / kódy předmětů v tabulce 4.3: MAR: Ústav managementu/Institute of Management - Fakulta podnikatelská/Faculty of Business and Management
- $6.2.$ Further information sources/Další informační zdroje: www.vutbr.cz, www.msmt.cz
- $7<sub>1</sub>$ Certification of the su, plement/Potvrzení dodatku
- Date/Datum: 25.06.2013  $7.1.$
- $7.2.$ Name and signature/Jméno a podpis: prof. Ing. Karel Rais, CSc., MBA, dr. h. c.
- $7.3.$ Capacity/Funkce: Rector/Rektor
- 7.4. Official tamp ese // Oficiální razítko nebo pečeť:

### 8. Higher Education System in the Czech Republic .<br>Vysokoškolský vzdělávací syste

### **Higher Education Institution**

Higher education institutions form the highest level of Czech education. They offer accredited<br>study programmes at three levels - bachelor, master, and doctoral, as well as lifelong learning.<br>Higher education institutions

associated scholarly, research, developmental, artistic or other creative activities.<br>There are public, state and private higher education institutions. The public and private higher education institutions come under the

extrinuous and a maturity expectificate (*maturity* expectificate (*maturity* expectional<br>on graduating from a bachelor study programme, while access to a doctoral study programme is conditional on<br>graduating from a master study<br>programme.

- and hygiene are completed by passing<br>a rigorous state examination including the presentation and defence of rigorous thesis.<br>The studies in a master programme lead to the academic degree:
- theology;
- $\overline{a}$
- L
- L
- $\overline{a}$
- L
- $\overline{a}$
- L
- $\overline{a}$
- $\overline{a}$
- $\overline{a}$
- L
- $\overline{a}$
- L
- "licenciát teologie" (ThLic.) or "doktor teologie" (ThDr.) in the field of theology except L Catholic theology
- All above mentioned academic titles are at master level and are written in front of the L

The standard length of a **doctoral study programme** (doktorský studijní program) is 3 years. Doctoral studies are completed by the state doctoral examination and the public presentation and defence of a doctoral thesis (di published. Graduates of a doctoral study programme are awarded the academic degree of:

- "doktor" (Ph.D.)<br>"doktor" (Ph.D.)<br>"doktor teologie" (Th.D.) in the field of theology
- These academic titles are written behind the name

**Academic year**<br>The academic year starts on September 1 and ends on August 31 of the following year. It<br>comprises a winter semester and a summer semester. The organization of academic years is requiated by statute

### Credit system

t system (ECTS or a comparable system) is used at most of the higher education institutions

Vysoké školy představují nejvyšší úroveň vzdělávacího systému v České republice. Nabízejí akreditované studijní programy tří typů - bakalářské, magisterské a doktorské a také celoživotní<br>vzdělávání. Vysoké školy jsou univerzitního a neuniverzitního typu.

vysoká škola univerzitní uskutečnuje všechny tři typy studijních programů a v souvislosti s tím<br>vědeckou a výzkumnou, vývojovou, uměleckou nebo další tvůrčí činnost. Vysoká škola<br>neuniverzitní uskutečňuje převážně bakalářs noumenkum sokatoriomy provincie bandaroke, mias od nadatorioma magnotoko skarijini<br>programy a v souvislosti s tím výzkumnou, vývojovou, uměleckou nebo další tvůrčí činnost.<br>Vysoká škola neuniverzitní se nečlení na fakulty.

vysoká skoly jsou veřejné, státní a soukromé. Veřejné a soukromé vysoké školy spadají do<br>působnosti Ministerstva školství mládeže a tělovýchovy, státní instituce (vojenské vysoké školy<br>a policejní akademie) spadají do půso

Vysokoškolské vzdělání se získává studiem v rámci akreditovaného studijního programu podle studijního plánu stanovenou formou studia. Forma studia může být prezenční, distanční nebo jejich kombinace.

Podmínkou přijetí ke studiu v bakalářském a magisterském studijním programu je dosažení skem svojimim programma je vosazem<br>středního odborného vzdělání. Ke<br>studiu v oblasti umění mohou být<br>přijati též uchazeči s vyšším

přijatí též uchazeči s vyšším<br>odborným vzděláním poskytovaným v<br>konzervatořích. Podmínkou přijetí ke

Education system of the Czech Republic in 2000 xplanations:  $\boxed{|\cdots|}$ final exam + apprenticeship **Stinal exam** certificate **HIIII** maturita exam **V///**absolutorium doctora h.D studies minal state exam Contained the specimens of the specimens of the specimens of the specimens of the specimens of the specimens of the specimens of the specimens of the specimens of the specimens of the specimens of the specimens of the spe

 $\overline{a}$ L L  $\overline{a}$ L

 $\overline{a}$ 

L L

- $\overline{a}$
- 
- 
- 
- 
- 
- L
- $\overline{a}$ L
- 
- L
- 
- v oblasti farmacie "doktor farmacie" (ve zkratce "PharmDr"),  $\overline{a}$
- v oblasti teologie "licenciát teologie" (ve zkratce "ThLic.") nebo "doktor teologie" (ve<br>zkratce "ThDr."); pro oblast katolické teologie "licenciát teologie".
- Všechny dosud zmíněné tituly se uvádějí před jménem.

Standardní doba doktorského studijního programu je tři roky. Doktorské studium se řádně<br>ukončuje státní doktorskou zkouškou a obhajobou disertační práce. Absolventům doktorského<br>studijního programu se přiznává akademický t (ve zkratce "Th D") v oblasti teologie.

Zkratky těchto titulů se uvádějí za jménem

### Akademický rok

- Maximum The Kademický rok začíná obvykle 1. září a končí 31. srpna následujícího roku. Sestává ze<br>zimního a letního semestru. Organizace akademického roku je určena statutem vysoké školy.

### Kreditní systém

isalali system.<br>Kreditní svstém (ECTS nebo srovnatelný svstém) je užíván většinou vysokých škol.